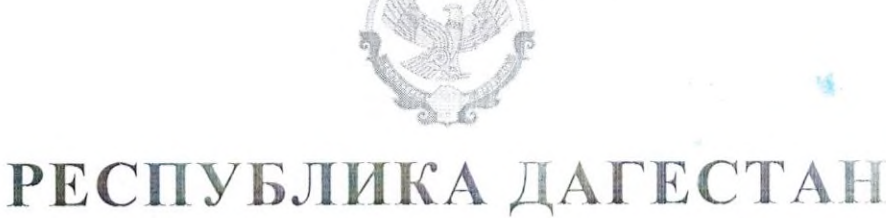

## МУНИЦИПАЛЬНЫЙ РАЙОН «БАБАЮРТОВСКИЙ РАЙОН» МУНИЦИПАЛЬНОЕ КАЗЕННОЕ ОБРАЗОВАТЕЛЬНОЕ УЧРЕЖДЕНИЕ ДЛЯ ДЕТЕЙ ДОШКОЛЬНОГО И МЛАДШЕГО ШКОЛЬНОГО ВОЗРАСТА «ПРОГИМНАЗИЯ «ОРЛЕНОК»

тел:. 8(247) 2-12-50, E-mail: babayrtshc@mail.ru 368060, сел. Бабаюрт, ул. Ирчи-Казака, 134

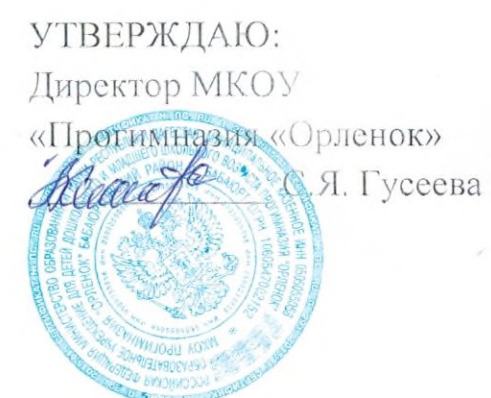

27.08.2021r

Справка

о занятости обучающихся с ОВЗ в системе дополнительного образования на базе образовательного учреждения и (или) иных учреждений доп.образ

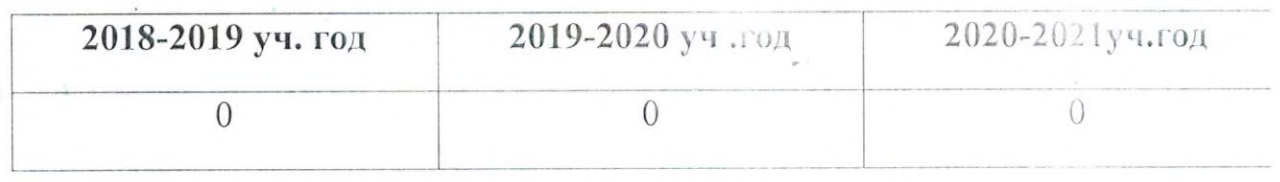

Социальный педагог: Джумагулова З.М.

## РЕСПУБЛИКА ДАГЕСТАН МУНИЦИПАЛЬНЫЙ РАЙОН «БАБАЮРТОВСКИЙ РАЙОН» МУНИЦИПАЛЬНОЕ КАЗЕННОЕ ОБРАЗОВАТЕЛЬНОЕ УЧРЕЖДЕНИЕ ДЛЯ ДЕТЕЙ ДОШКОЛЬНОГО И МЛАДШЕГО ШКОЛЬНОГО ВОЗРАСТА «ПРОГИМНАЗИЯ «ОРЛЕНОК»

тел:. 8(247) 2-12-50, E-mail: babayrtshc@mail.ru 368060, сел. Бабаюрт, ул. Ирчи-Казака, 134

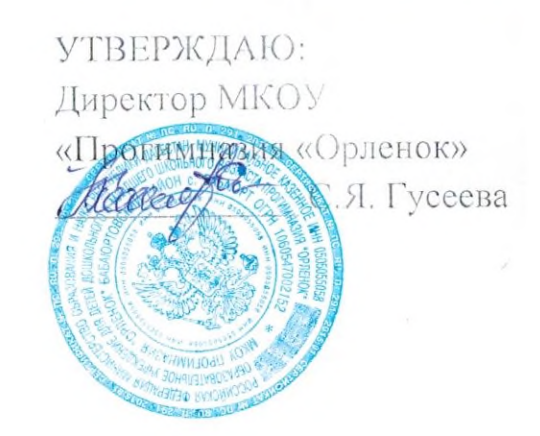

27.08.2021r

Справка

об организации деятельности обучающихся, состоящих на учете в ПДН, дополнительным образованием

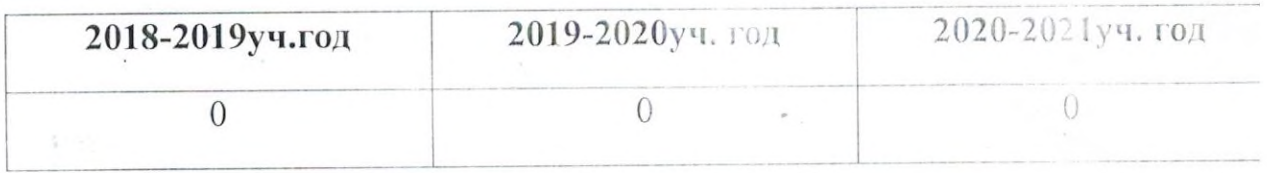

Социальный педагог: Джумагулова З.М

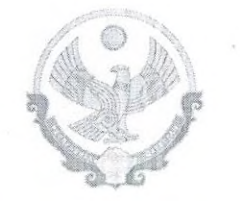

## РЕСПУБЛИКА ДАГЕСТАН МУНИЦИПАЛЬНЫЙ РАЙОН «БАБАЮРТОВСКИЙ РАЙОН» МУНИЦИПАЛЬНОЕ КАЗЕННОЕ ОБРАЗОВАТЕЛЬНОЕ УЧРЕЖДЕНИЕ ДЛЯ ДЕТЕЙ ДОШКОЛЬНОГО И МЛАДШЕГО ШКОЛЬНОГО ВОЗРАСТА «ПРОГИМНАЗИЯ «ОРЛЕНОК»

тел:. 8(247) 2-12-50, E-mail: babayrtshc@mail.ru 368060, сел. Бабаюрт, ул. Ирчи-Казака, 134

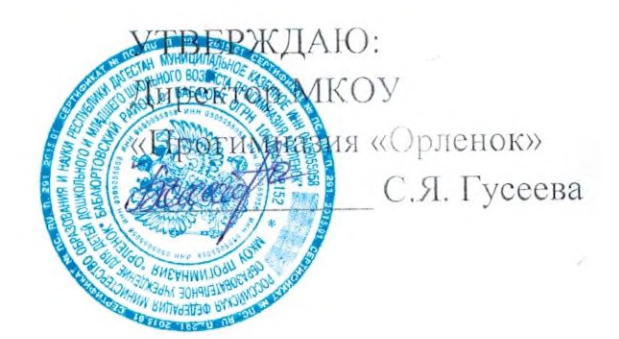

27.08.2021r

Справка

о наличие обучающихся на учете в ПДН

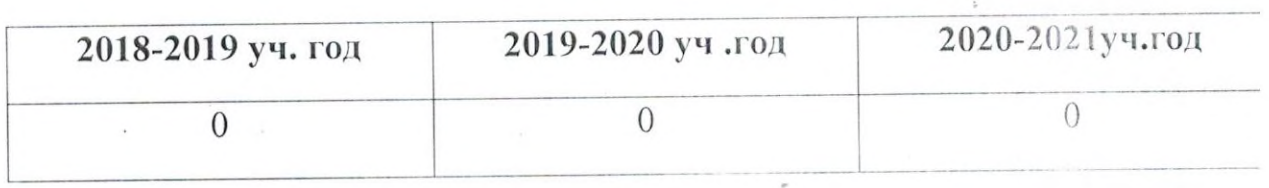

Социальный педагог: Джумагулова З.М